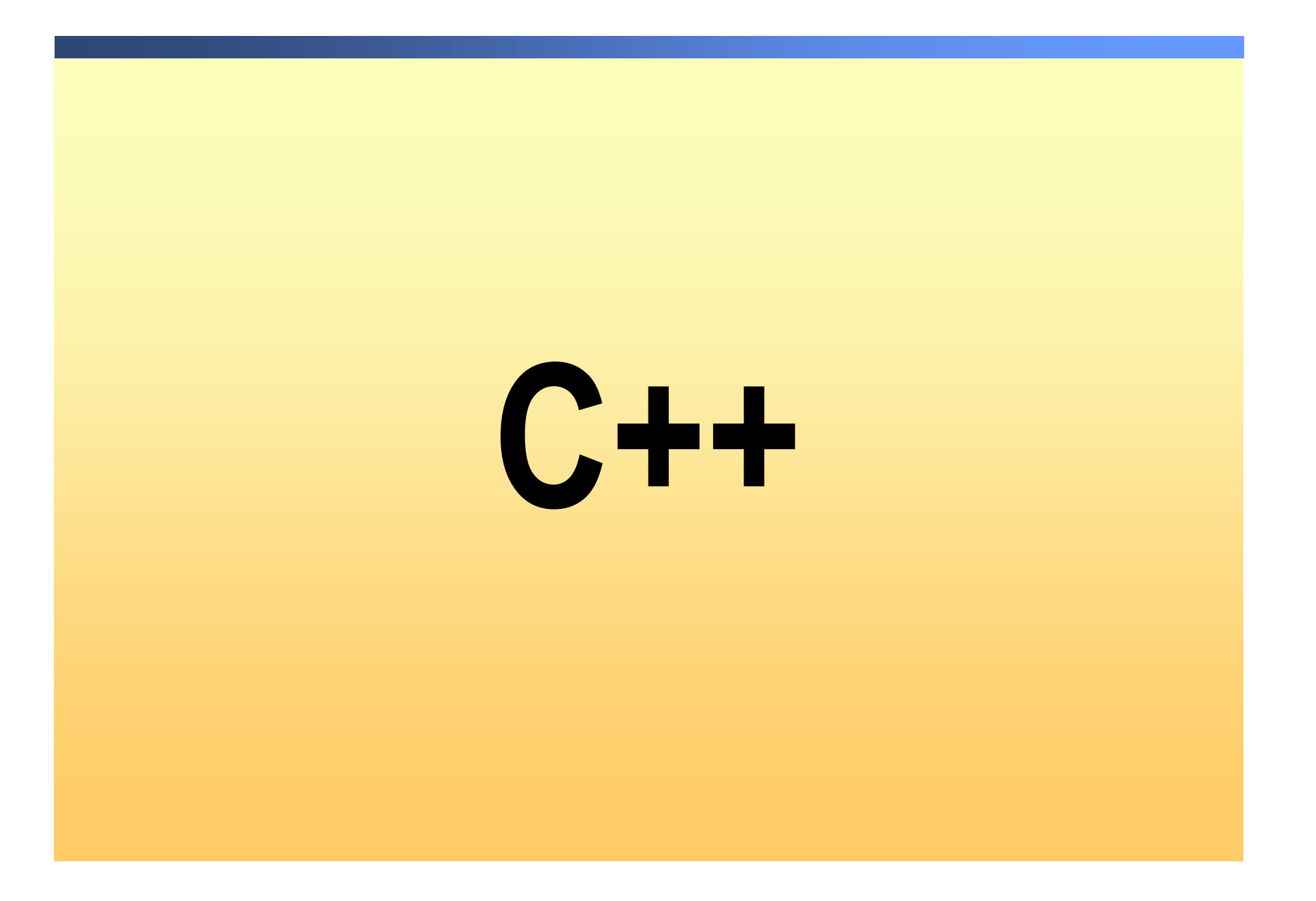

### **Pojava C-a**

- pojava C-a potresla je informatički svijet;
- C++ je direktan potomak jezika C
- iz osnova je pristup programiranju i programerski način razmišljanja
- direktan rezultat potrebe za strukturiranim, efikasnim jezikom visoke razine koji može zamijeniti assembler kod izrade sustavnih programa
- označava početak modernog doba u računarskim jezicima
- moćan, efikasan, strukturiran jezik koji se razmjerno lako uči
- programerski jezik, odražava programerski pristup programiranju; zamislili, izgradili i razvili, izbrusili, isprobali i o njemu neprestano razmišljali su ljudi koji su ga stvarno i koristili – programeri, odražava njihov pristup programiranju

## **Povijesni pregled razvoja**

- Bjarne Stroustrup (Danska)
- **Programski jezik opće namjene**

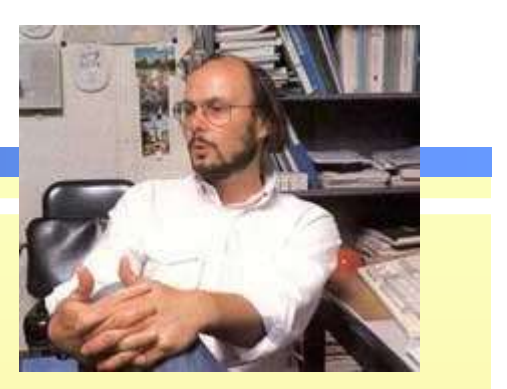

- C se prvi put javlja oko 1972.; C++ proširuje programski jezik C dodajući mu objektno-orijentirane osobine
- C++ razvijen sredinom osamdesetih u Bell Laboratories, Murray Hill, New **Jersey**
- Neke karakteristike:
	- Jednostavan za učenje
	- Omogućava modularno pisanje programa
	- Optimiziran programski kod, brzo se izvodi
	- Dobra kontrola strojnih resursa (memorija, procesor…)

### **Popularnost**

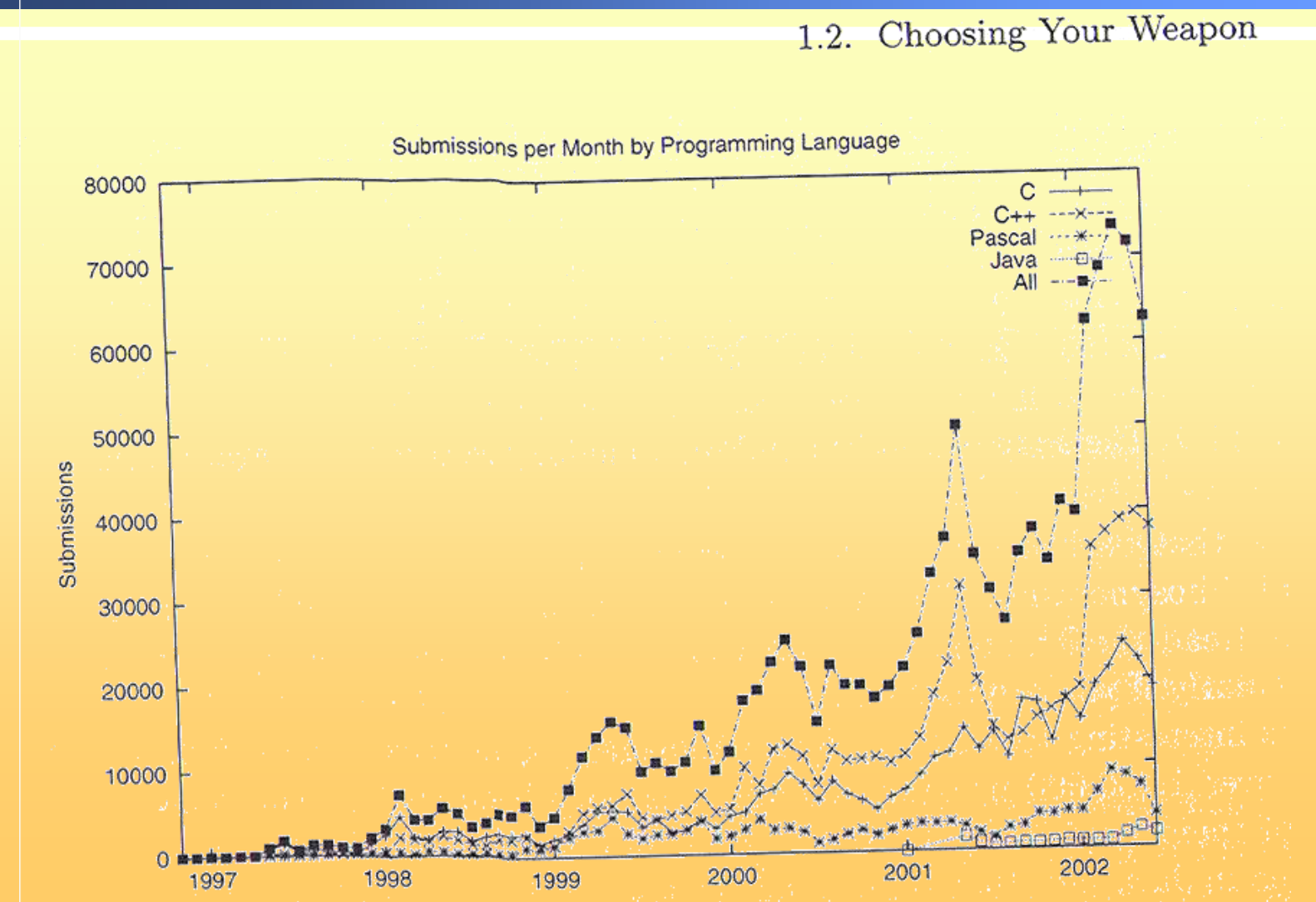

Year

### **C++ osnovna svojstva**

popularan **jezik (za kod koji se mora izvoditi brzo)**

- viši programski **jezik sa mogućnošću kontrole operacija na nižim razinama – omogućava izbjegavanje assemblera**
- **jednostavnije pisanje dobrih programa**
- za **sve aplikacijske domene**:
	- operacijski sustavi (u cjelini ili u ključnim dijelovima)
	- "device drivers" (direktna manipulacija sa hardverom)
	- kritični dijelovi koda (banke, trgovina, osiguranje, telekomunikacije 0800, vojska)
	- grafička i korisnička sučelja (Windows)…
- "case-sensitive" **(razlikuje mala i velika slova) jezik**
- **može se kombinirati** sa drugim programskim jezicima
- objektno orijentiran **jezik**
- za profesionalce, za učenje i istraživanje

## **Objektno orijentirano programiranje**

- identificiranje objekata, njihovo organiziranje u hijerarhije, dodavanje važnih svojstava (atributa) i funkcija (metoda) ponašanja objektima kako bi se na objektu izvršilo željeni zadatak
- **Diektno-orijentirani model programiranja nasuprot** proceduralno-strukturiranom programiranju. Umjesto sa procedurama koje barataju sa objektima, radimo sa objektima koji objedinjavaju operacije i podatke.
- O podacima razmišljamo preko operacija koje možemo obavljati nad njima, odnosno objekt se sastoji od podataka koji opisuju objekt i operacija koje na njemu mogu biti primijenjene.
- **Prije sekvencijalno, danas programiranje pogonjeno** događajima (*event-driven*)

### **Usporedba s Javom**

Java je potpuno objektno orijentirani programski jezik

- Java izvorni kod se ne prevodi u strojni kod matičnog procesora (native code) nego u Java binarni kod (Java bytecode) kojeg Java virtualni stroj (Java Virtual Machine, JVM) interpretira i izvodi – prevedeni Java kod biti će izvodljiv na bilo kojem računalu s bilo kojim procesorom ili OS-om, ali sa JVM (općenito manje optimizirano)
- Java ima mehanizam za sakupljanje smeća (garbage collection) ugrađen u sustav i on se automatski pokreće
- Java podržava višenitnost (multithreading) programa koji izvode dvije ili više operacija "istovremeno"
- Java ne podržava preopterećenje operatora funkcija operatora proširena na korisnički definirane podatke
- Kako je Javi primarna prenosivost koda, u Javi su npr. operacije s decimalnim brojevima lošije podržane

### **Pisanje izvornog koda**

- 1. Unos izvornog koda (edit-time)
- 2. Prevođenje izvornog koda (compile-time)
- 3. Povezivanje u izvedbeni kod (link-time)
- 4. Izvođenje i testiranje programa (run-time)

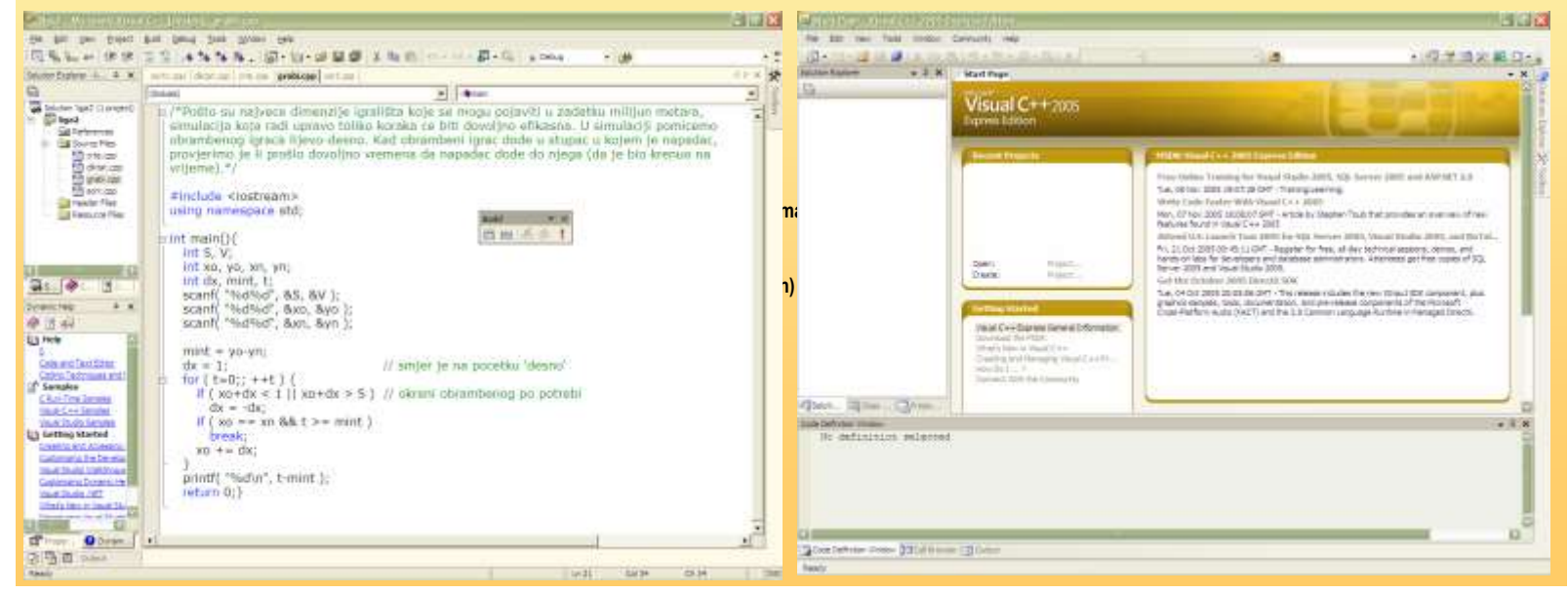

### **Vrste datoteka**

- **Datoteke zaglavlja:** .h
- **Datoteke izvornog koda:** .cpp, .cp **ili** .c
- **Datoteke objektnog koda (dobivaju se prevođenjem tekstualnog izvornog koda u objektnu datoteku strojnog koda):** .o **ili** .obj
- **Linker povezuje objektne datoteke.**
- **Izvršne datoteke**

# **Struktura programa**

Izgled programa, pretprocesorske naredbe, funkcije, blokovi naredbi, ključne riječi…

## **Uvodni savjeti**

- Kako pisati dobre programe u C++ jeziku?
	- znati što se želi reći
	- vježbati
	- **•** imitirati dobro pisanje
- **Pisanje dobrih programa zahtjeva** 
	- **•** inteligenciju
	- volju i strpljenje
	- razum i iskustvo
	- analitičko razmišljanje

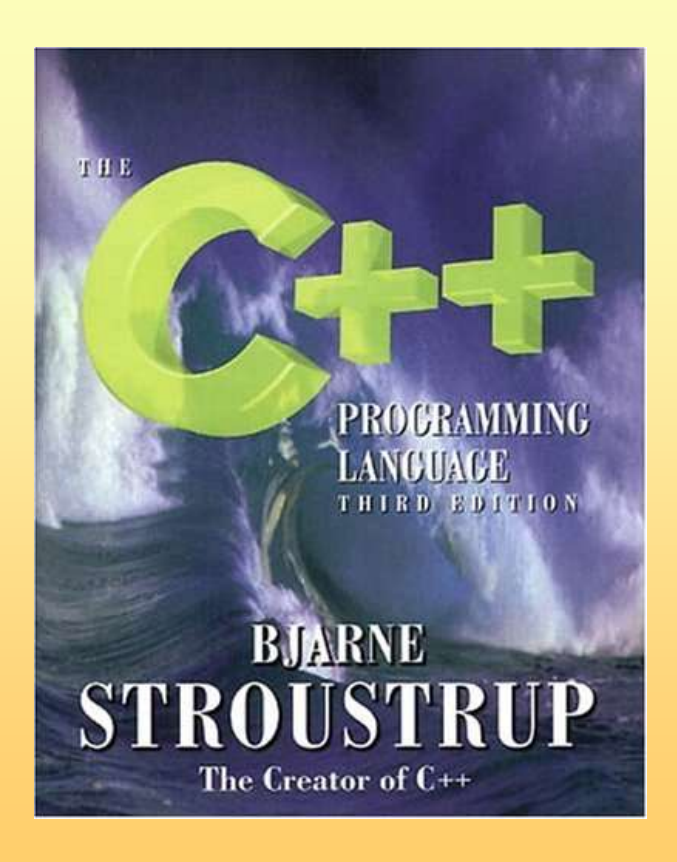

### **Struktura programa – Primjer 1.**

```
int main() {
     return 0;
 }
```
- Svaki program napisan u C++ jeziku sastoji se od funkcija i mora imati točno jednu main() funkciju. main() je glavna funkcija i izvođenje svakog programa počinje naredbama koje se nalaze u njoj. Svaka funkcija ima zaglavlje i tijelo.
- int znači da će se kao rezultat izvođenja vratiti cijeli broj. U zagrade se mogu pisati argumenti (parametri) koji se iz OS-a prenose u main().
- { } označavaju blok naredbi.
- return 0; znači da je program uspješno okončan.
- Znakom ; završavamo gotovo svaku naredbu.

### **Struktura programa - Primjer 2.**

```
#include <iostream>
using namespace std;
int main() {
     cout << "Pozdrav svima!!!" << endl;
     return 0;
}
```
pretprocesorska naredba uključuje biblioteku iostream

 u kojoj je tzv. ulazni i izlazni tok (input i output stream) **i funkcije koje omogućavaju čitanje podataka s tipkovnice i ispis podataka na zaslonu**

### **Lista datoteka zaglavlja (headers)**

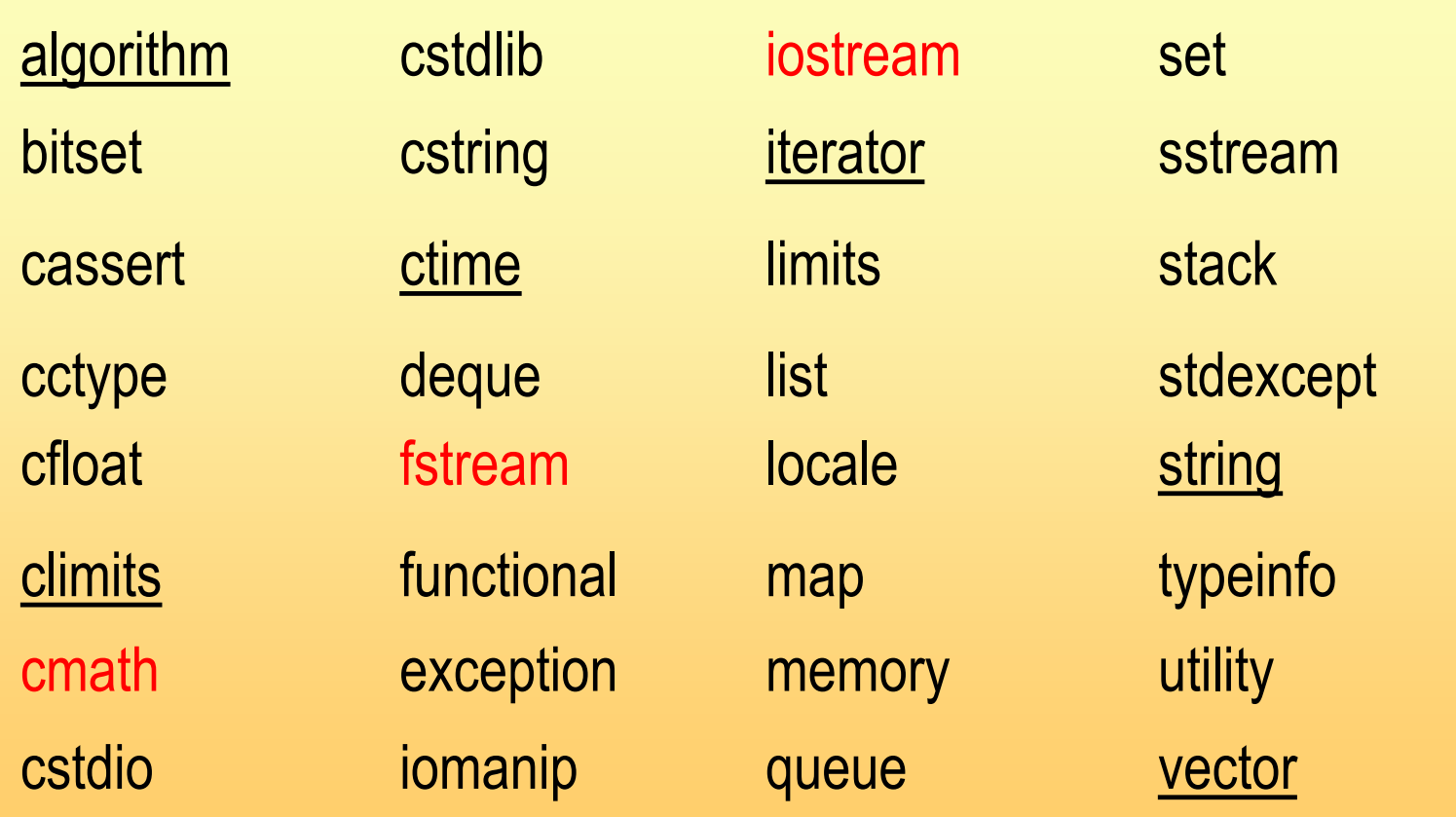

### **Primjer 2. - nastavak**

- **Pretprocesorske naredbe počinju sa znakom #.** iostream je primjer datoteke zaglavlja (header file) – sadrže deklaracije funkcija odgovarajućih biblioteka.
- using i namespace su ključne riječi kojima se "aktivira" određeno "područje imena",  $a \s t d$  je naziv imenika (biblioteke) gdje su obuhvaćene sve standardne funkcije.
- **E** cout je ime izlaznog toka definiranog u biblioteci iostream, pridruženog zaslonu računala. Operatorom << podatak koji slijedi upućuje se na izlazni tok (zaslon računala).
- endl je konstanta u biblioteci iostream koja prebacuje ispis u novi redak. Operator koji ubacuje \n znak u stream.
- **Ispred naredbe** return može se dodati char z; cin  $\gg$  z; ii #include <conio.h > pa getch() koja vraća kod utipkanog znaka.

### **Pojmovi**

- **Ključne (rezervirane) riječi** specijalni dio teksta za kojeg prevodilac očekuje da će biti korišten na točno određeni način (using, namespace, return) i ne može se koristiti kao ime funkcije ili varijable
- **Identifikator** bilo koje ime koje programer koristi za predstavljanje varijabli i funkcija. Mora početi sa slovom i mora sadržavati samo slova, brojeve ili znak \_.
- **Varijable** "promijenjivi podaci koji se koriste u programu". Moraju imati ime, tip i vrijednost, moraju biti deklarirane prije upotrebe. Tip varijable određuje interval vrijednosti koje varijabla može poprimiti i operacije koje na njoj mogu biti primijenjene

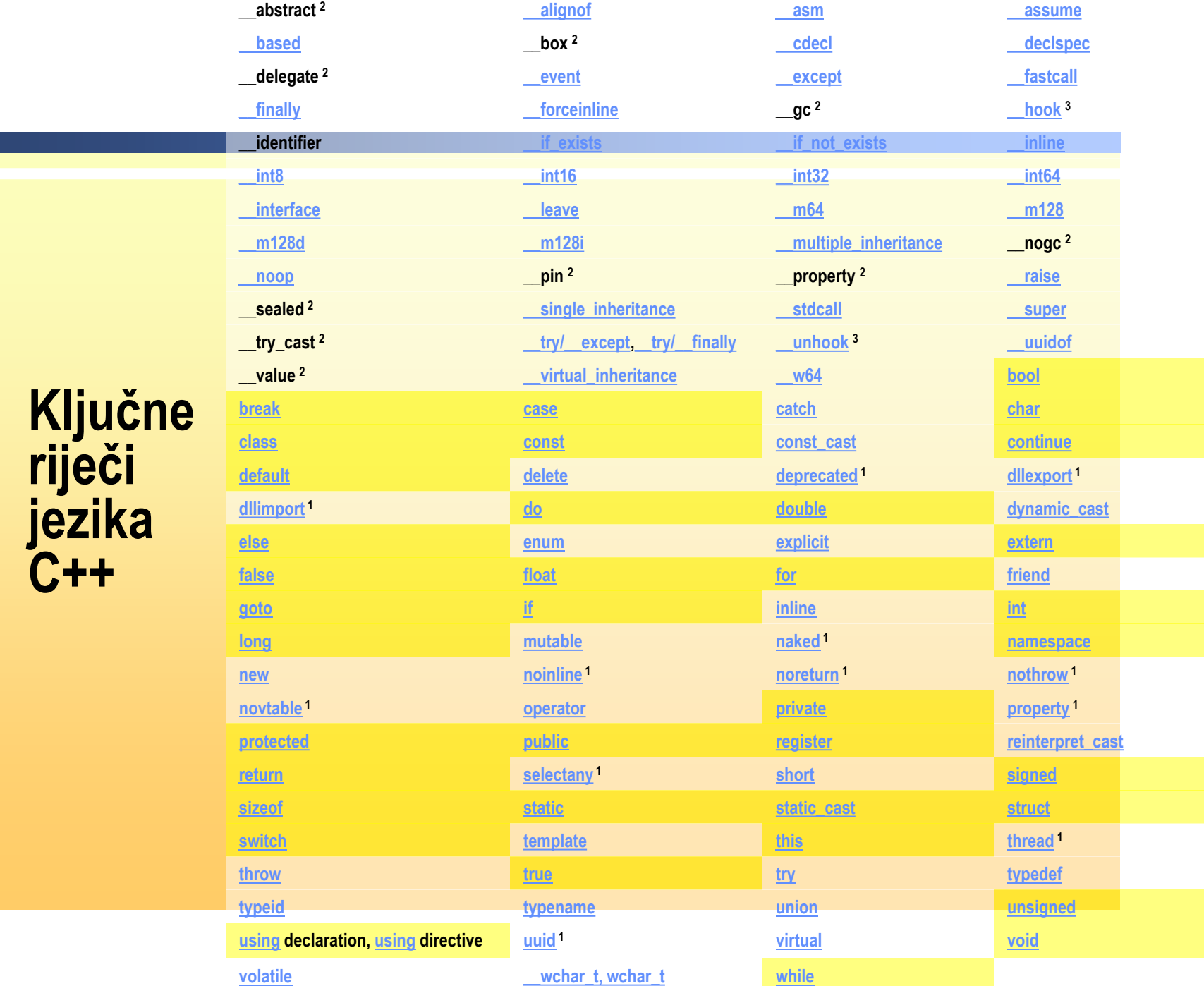

### **Struktura programa – Primjer 3.**

```
#include <iostream>
using namespace std;
int main() {
        int a, b, c;
        cout << "Upiši prvi broj: ";
        cin >> a;
        cout << "Upiši drugi broj: ";
        cin >> b;
        c = a + b;
        cout << "Njihov zbroj je: " << c << endl;
     return 0;
}
```
### **Primjer 3. - nastavak**

- **varijable a, b i c** identifikatorom tipa **određene su kao**  cjelobrojne**, određen je raspon dozvoljenih vrijednosti, definirane operacije nad njima**
- **ulazni tok (***input stream***) cin definiran je u datoteci zaglavlja iostream. Služi za učitavanje podataka s tipkovnice (nakon** *enter***).**
- **cin** ignorira **praznine, tab-ove i oznake za kraj retka**
- **C++ razlikuje velika i mala slova!**
- **Bez retka using namespace std; trebali bismo npr. pisati:**
	- std :: cout << "Kraj";

### **Pisanje komentara**

 **Svaki tekst u programu koji započinje sa // ili je omeđen sa /\* i \*/ (mogu se protezati na nekoliko redaka bez ponavljanja znaka –** pogodno za (privremeno) isključivanje dijelova izvornog koda**).**

### **Gdje i što komentirati?**

- Na početku datoteke izvornog koda opisati sadržaj datoteke.
- Kod deklaracije varijabli, klasa (razreda) i objekata obrazložiti njihovo značenje i primjenu.
- Ispred funkcije dati opis što radi, koji su joj argumenti i što vraća kao rezultat. Eventualno dati opis algoritma koji se primjenjuje.
- Dati sažeti opis na mjestima u programu gdje nije potpuno očito što program (izvorni kod) radi.

Nije dozvoljeno "gnježđenje" (*nesting*) komentara.

### **Rastavljanje naredbi**

- Umetanje praznina (općenito) doprinosi preglednosti koda.
- Naredbe u izvornom kodu mogu se protezati na nekoliko redaka (ima smisla kod vrlo dugačkih, nepreglednih naredbi). Obično se ograničava na 60-80 stupaca.
- Kod razdvajanja znakovnih nizova koristiti oznaku \ na kraju retka neposredno prije rastavljanja ili rastaviti na odvojene nizove.
- Moguće je više naredbi pisati u jednom retku, no ne preporuča se uvijek.

## **Podaci**

Varijable i konstante

Deklaracija, pridruživanje vrijednosti, tipovi…

### **Naredbe za deklaraciju**

- **Sve u programu korištene varijable potrebno je**  deklarirati, odnosno navesti ime i tip varijable **(rezervirati prostor u memoriji),** npr:
	- $\bullet$  int c;
- **U C-u moraju sve deklaracije biti na početku programa ili funkcije, prije prve naredbe.**
- **U C++ deklaracija varijabli može biti bilo gdje unutar programa, neposredno prije njihove prve primjene.**
- **Deklaracija varijable i pridruživanje vrijednosti (incijalizacija) mogu se obaviti odjednom i u istom retku koda, npr.**
	- $\bullet$  int c = a + b;

### **Tipovi podataka - brojevi**

- **E** Dva su osnovna tipa brojeva:
	- **cijeli brojevi (short, int, long int ili long)**
	- **realni - decimalni brojevi (float, double, long double).**

- Oktalne konstante **pišu se tako da se ispred prve znamenke napiše broj 0 iza kojeg slijedi oktalni prikaz broja.**
- Heksadekadske konstante **započinju sa 0x ili 0X (slova za heksadekadske znamenke mogu biti velika ili mala).**
- **Kod prikaza realnog broja u** znanstvenoj notaciji **slovo e može biti veliko ili malo.**

### **Temeljni tipovi podataka (ugrađeni)**

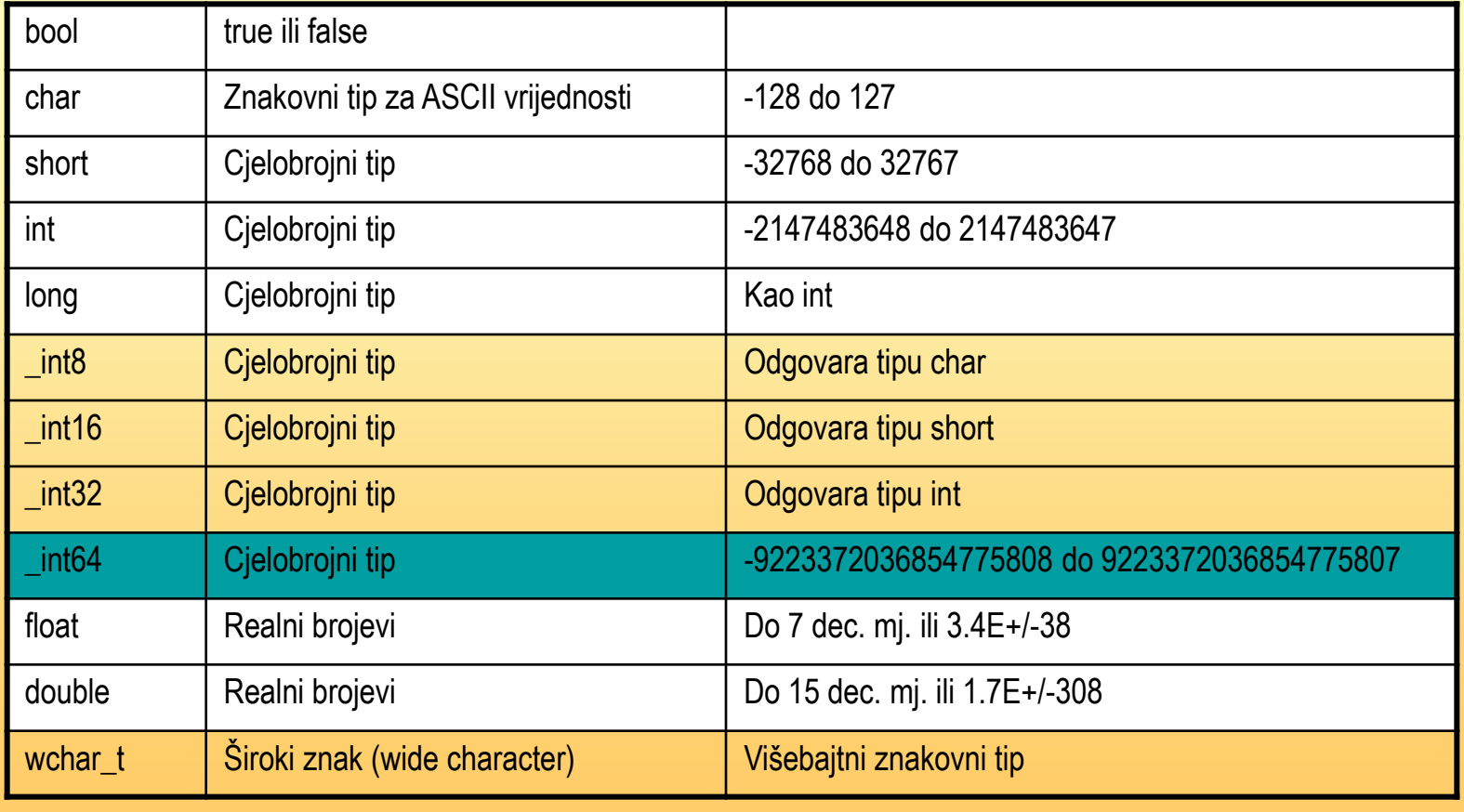

### **Dodjeljivanje tipa numeričkim konstantama**

- **Za određivanje tipa numeričkih konstanti moguće je primijeniti operatore dodjele tipa ili se koriste sufiksi**
- npr. sufiksi U i L za cjelobrojne podatke mogu se međusobno **kombinirati u bilo kojem redoslijedu – rezultat je unsigned long int**

**Sufiksi se rijetko koriste**

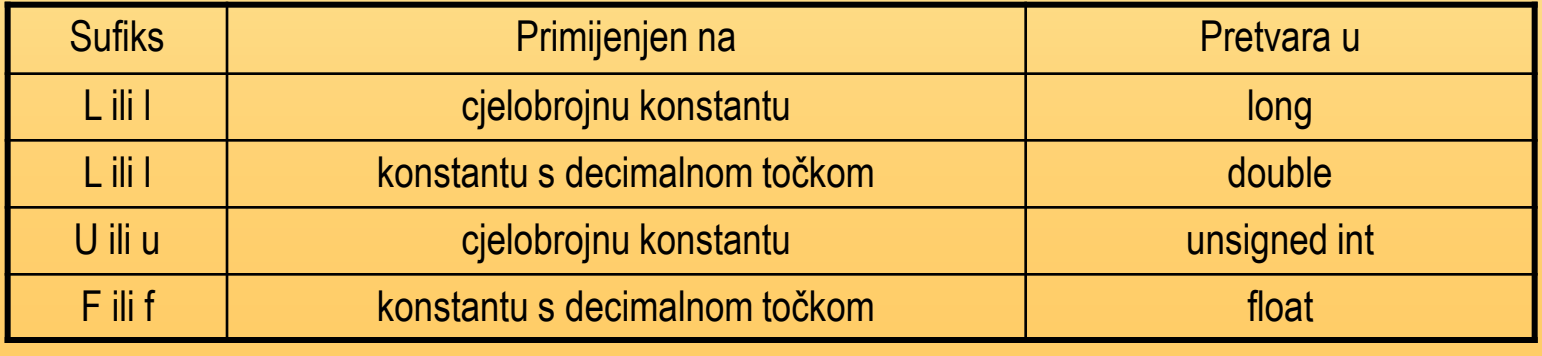

### **Ugrađeni brojevni tipovi, duljine i rasponi, vrijednosti...**

- **Broj** pi **i ostale značajnije matematičke konstante definirani su u biblioteci cmath (neki podaci su u climits i cfloat).**
- **U climits i cfloat (odnosno limits.h i float.h), su npr. INT\_MIN i INT\_MAX.**
- **Najveće i najmanje vrijednosti, mogu se dobiti pomoću npr. LONG\_MAX, FLT\_MAX, DBL\_MIN...**
- **Provjera veličine pomoću sizeof(int)i sizeof(float)**
- **Svakoj varijabli može biti dodan** kvalifikator **prije tipa (npr. unsigned - bez predznaka):** 
	- $\bullet$  unsigned int  $c = 12789$ ;
- **Ne pridruživati negativne vrijednosti takvoj varijabli**

## **Logički tip**

- **Za prikaz podataka logičkog tipa (dva moguća stanja) postoji ugrađeni tip bool (obično zauzima 1 byte memorije).**
- **Pri ispisu logičkih tipova ili korištenju u aritmetičkim izrazima, logički tipovi se prema pravilima cjelobrojne promocije** pretvaraju u int (true u 1, false u 0).
- Vrijednosti različite od nule pretvaraju se u true, a jednake nuli u false.
- **Primjeri pridruživanja vrijednosti tipu bool:**
	- tvrdavoda =  $(Ca > 40 \& Mg > 20)$ ;
	- $kiselavoda = (pH<7);$
	- $\bullet$  dobarokus = true;
	- dobarokus =  $15$ ; // 1 (true) u dobarokus
	- cin>>boolalpha>>odgovor;

### **Znakovi (tip char)**

**Pišu se unutar jednostrukih znakova navodnika.**

- $\bullet$  char SlovoA =  $'a'$ ;
- $\bullet$  cout  $\lt\lt'$  'b'  $\lt\lt$  endl;
- **Za znakove koji se ne mogu prikazati na zaslonu koriste se posebne (***escape***) sekvence.**
- **Znakovne konstante najčešće se koriste u znakovnim nizovima (string) za ispis tekstova.**

### **Konstante**

### **Nepromijenjivi podaci**

- **Literalne i simboličke.**
- **Literalna je** vrijednost **u programu.**
- **Simbolička konstanta je konstanta predstavljena** imenom**.**
- **Uglavnom je bolje koristiti simboličke konstante.**

### **Simboličke konstante**

 **Simboličke veličine čija se vrijednost tijekom izvođenja ne želi mijenjati**

- **Kvalifikatorom const prevoditelju se daje na znanje da varijabla mora biti nepromjenjiva. Piše se npr.:** 
	- const double  $pi = 3.14159265359$ ;

//Konstante definirane pomoću deklaracije const dohvatljive su i iz debuggera.

#### **Ili pretprocesorskom naredbom:**

- #define PI 3.14159265359
- **Npr. u redu je i:**

**float x; cin >> x; const float jp = x;**

# **Operatori**

### **Operator pridruživanja**

- Za promjenu vrijednosti nekog objekta. Najčešći je znak jednakosti (=). Ako su objekti različitih tipova, vrijednost se svodi na tip objekta prema definiranim pravilima pretvorbe.
- **Dujekti koji se smiju nalaziti s lijeve strane znaka** pridruživanja nazivaju se **lijeve vrijednosti (lvalues).**
- Samo promjenljivim lvrijednostima može se pridružiti nova vrijednost.
- Dozvoljeno je više operatora pridruživanja u istoj naredbi, npr.

$$
a = b = c = 0;
$$

### **Ostali operatori pridruživanja**

$$
\blacksquare = , += , == , *= , /= , %= , >>= , <<= , ^{\wedge} = , & = , |=
$$

- **tzv. složeni operatori pridruživanja (update assignment)** – omogućuju kraći zapis naredbi. Npr.:
	- $a + 5$ ; isto što i  $a = a + 5$ ;
- Operator pridruživanja ima niži prioritet od svih aritmetičkih i bitovnih operatora.

### **Aritmetički operatori**

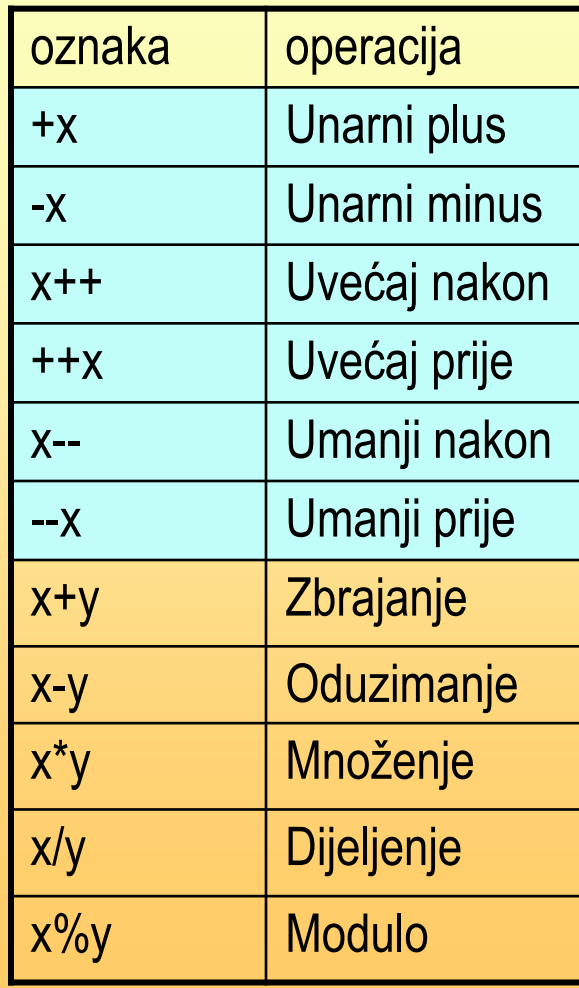

Primjer (uvećanje/umanjenje za jedan):

int  $i = 0$ ;  $++i;$ 

 $\text{cout} \ll (\text{i++}) \ll \text{endl};$  $\cot \leftarrow i \leftarrow \text{end};$ 

### **Pretvorba tipova**

- **U operaciji dijeljenja** ne bi trebale biti uključene dvije cjelobrojne varijable, jer će decimalni dio biti odsječen**.**
- Ako je varijabla na lijevoj strani znaka pridruživanja realnog tipa, radi sigurnosti preporuča se koristiti decimalnu točku za sve konstante na desnoj strani znaka pridruživanja.
- Kada je na lijevoj strani naredbe pridruživanja varijabla cjelobrojnog tipa, treba se osigurati da aritmetički izraz na desnoj strani daje cjelobrojnu vrijednost.
# **Logički operatori**

**!x logička negacija x && y logički i x || y logički ili**

*Napraviti tablice za sve moguće vrijednosti.*

#### Evaluacija završava čim se odredi logička vrijednost izraza.

- **Logički operatori i operacije s njima uglavnom se koriste u** naredbama za grananje.
- Ako prevoditelj ne podržava taj tip, može se napisati enum bool {false, true}

# **Relacijski operatori (operatori uspoređivanja)**

- **Za usporedbu dva broja.**
- **Rezultat je tipa bool.**
- Operatori su: <, <=, >, >=, ==, !=.
- Koriste se pretežito u naredbama za grananje toka programa.

# **Bitovni operatori**

- Velika prednost jezika C++ je što omogućava izravne operacije na pojedinim bitovima cjelobrojnih podataka (char, short, int, long).
- **Bitovni operatori su:** 
	- **~i (komplement)**
	- **i & j (binarni i)**
	- **i | j (binarni ili)**
	- **i ^ j (isključivi ili)**
	- **i << n (pomakni ulijevo)**
	- **i >> n (pomakni udesno).**
- Koristi se za maskiranje bitova, za postavljanje bitova, zastavica ili opcija.

# **Operator sizeof**

 Unarni operator koji kao rezultat daje broj bajtova što ih operand određenog tipa zauzima u memoriji.

• cout << sizeof(f) << endl;

# **Operator razdvajanja**

- Operator razdvajanja **,** koristi se za razdvajanje izraza u naredbama. Izrazi razdvojeni zarezom se izvode postepeno s lijeva na desno.
- **Nakon naredbe** 
	- $\bullet$  i = 10, i + 5; varijabli i će biti pridružena vrijednost 15.
- **Operator razdvajanja ima najniži prioritet.**
- Često se koristi u sprezi s uvjetnim operatorom, te za razdvajanje više izraza u parametrima for petlje.

# **Alternativne oznake operatora**

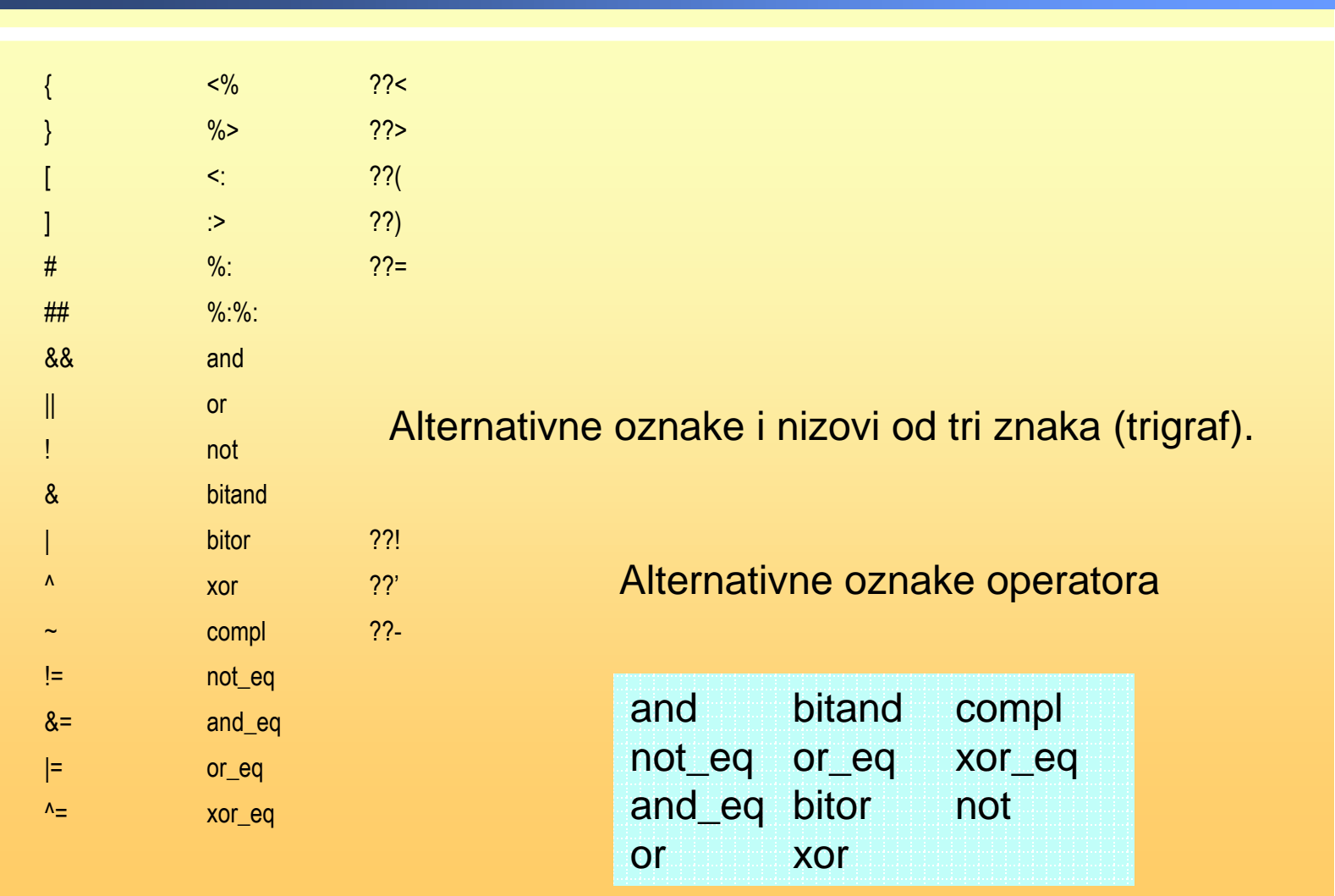

# **Hijerarhija i redoslijed izvođenja operatora**

- U matematici postoji utvrđena hijerarhija operacija prema kojoj neke operacije imaju prednost pred drugima. Podrazumijevani slijed operacija je slijeva nadesno, ali ako se dvije operacije različitog prioriteta nađu jedna do druge, prvo se izvodi operacija s višim prioritetom.
- Okruglim zagradama se može zaobići ugrađena pravila prioriteta izračunavanja izraza, budući da one imaju viši prioritet od svih operatora.
- Često je zgodno zagrade koristiti i radi čitljivosti koda, čak kada one nisu neophodne.

# **Hijerarhija operatora – prioriteti (dio)**

```
uvećaj nakon (++)
umanji nakon (--)
uvećaj prije (++)
umanji prije (--)
unarni operatori (+ - ! ~)
množenja (* / %)
zbrajanja (+ -)
bitovni pomaci (<< >>)
poredbeni operatori (< > <= >=)
operatori jednakosti (== !=)
bitovni i (&)
bitovno isključivo ili (^)
bitovni ili (|)
logički i (&&)
logički ili (||)
pridruživanja
razdvajanje (,)
```
# C and C++ operator precedence

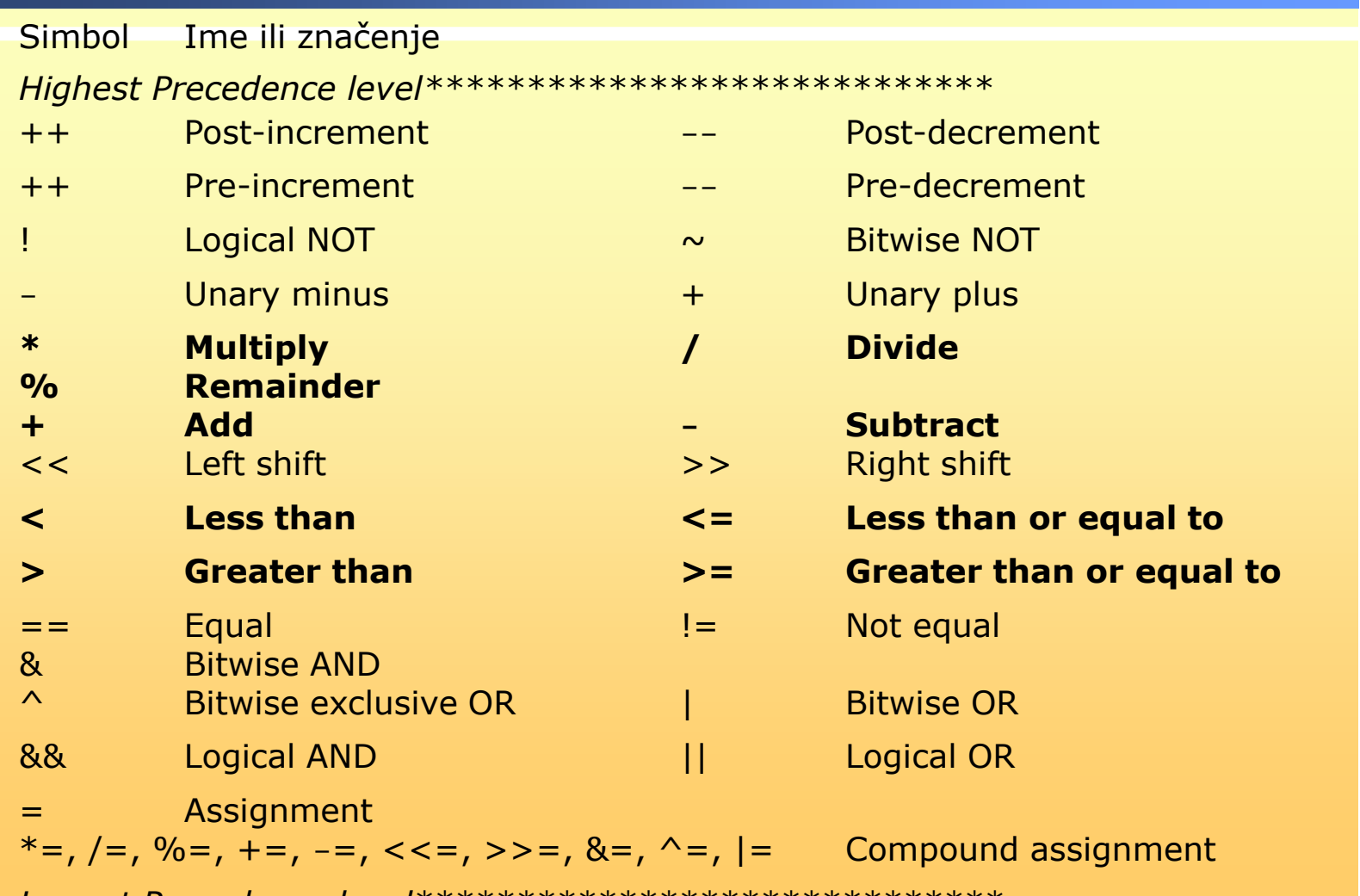

*Lowest Precedence level\*\*\*\*\*\*\*\*\*\*\*\*\*\*\*\*\*\*\*\*\*\*\*\*\*\*\*\*\**

# **Matematičke funkcije**

#### **#include <cmath>**

- **sin(x) – argument mora biti u radijanima, exp(x), log(x), sqrt(x), pow(x,y), log10(y), fabs(x), fmod(x,y), floor(x), ceil(x)...**
- #include <cstdlib>
- **abs(x) – argument je cjelobrojan**

•C++ nema ugrađen operator za potenciranje, već se može koristiti funkcija pow().

•Ako su operandi različitih tipova, oni se prije operacije svode na zajednički tip (obično složeniji).

# **Oblikovanje izlaza**

# **Oblikovanje izlaza**

```
 Prekidanje nizovne konstante u izvornom kodu:
  cout << "Spajamo niz \
  sa ovim." << endl << endl; Ili
  cout << "Spajamo " "niz "
  "sa " "ovim.\n";
```
- **Kreiranje nove linije: korištenjem \n u nizovnoj konstanti ili endl manipulatora. Primjer:**
	- **cout << "\nWe can\njump\n\ntwo lines.";**
	- $\bullet \setminus$ n linefeed simbol u nizovnoj konstanti (znakovna escape sekvenca)

# **Značenja nekih** *escape* **sekvenci**

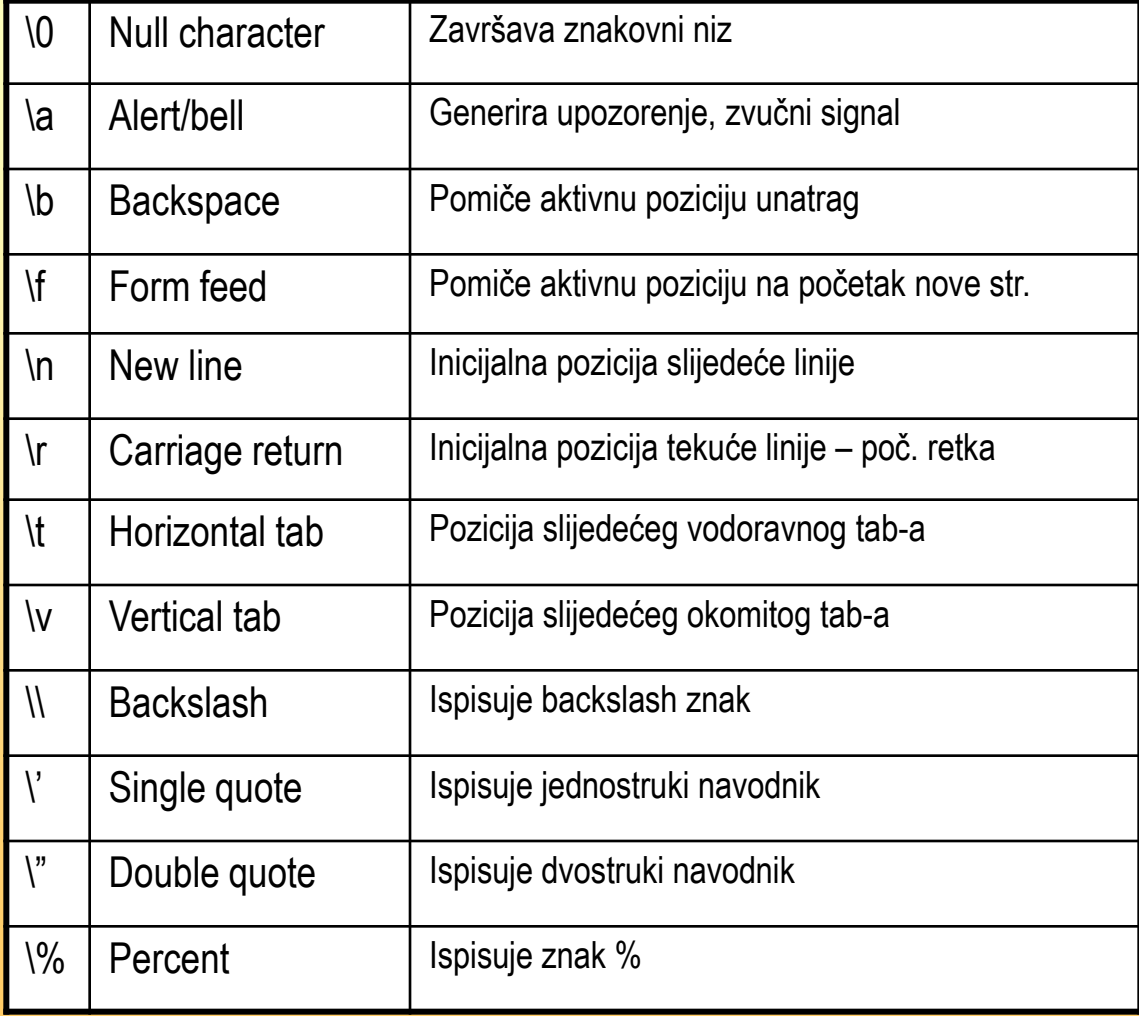

# **Primjeri formatiranja ispisa**

**Ubacivanjem I/O parametriziranih manipulatora deklariranih u iomanip.**

**#include <iomanip>**

```
cout << "PI=[[" << setw(15) << PI << "]]" << endl;
cout << "PI=[[" << setprecision(2) << PI << "]]" << endl;
cout << "PI=[[" << setw(20) << setfill('*') << PI << "]]" << endl;
cout << "PI=[[" << setiosflags(ios::left) << setw(20) << PI << "]]" << endl;
cout << setprecision(4);
cout << "PI=[[" << setiosflags(ios::scientific) << PI << "]]" << endl;
cout << "PI=[[" << setiosflags(ios::left | ios::scientific) << setw(20) << PI 
   << "]]" << endl;
```
**setfill postavlja znak za popunjavanje, setprecision postavlja preciznost decimalnog broja, setw postavlja širinu polja, setiosflags postavlja format zastavice, resetiosflags vraća na podrazumijevanu zastavicu, setbase postavlja bazu brojeva koji se ispisuju. boolalpha ispisuje bool tip kao true ili false.**

# **Rješenja (nastavak)**

PI=[[ 3.14159]] PI=[[3.14]] PI=[[\*\*\*\*\*\*\*\*\*\*\*\*\*\*\*\*3.14]] PI=[[3.14\*\*\*\*\*\*\*\*\*\*\*\*\*\*\*\*]] PI=[[3.1416e+00]] PI=[[3.1416e+00\*\*\*\*\*\*\*\*\*\*]]

Provjeriti:

cout<<"Unijeti da ili ne (0 za ne): "<<endl<<cin>>odgovor;

#### **Neke zastavice klase ios i njihova upotreba**

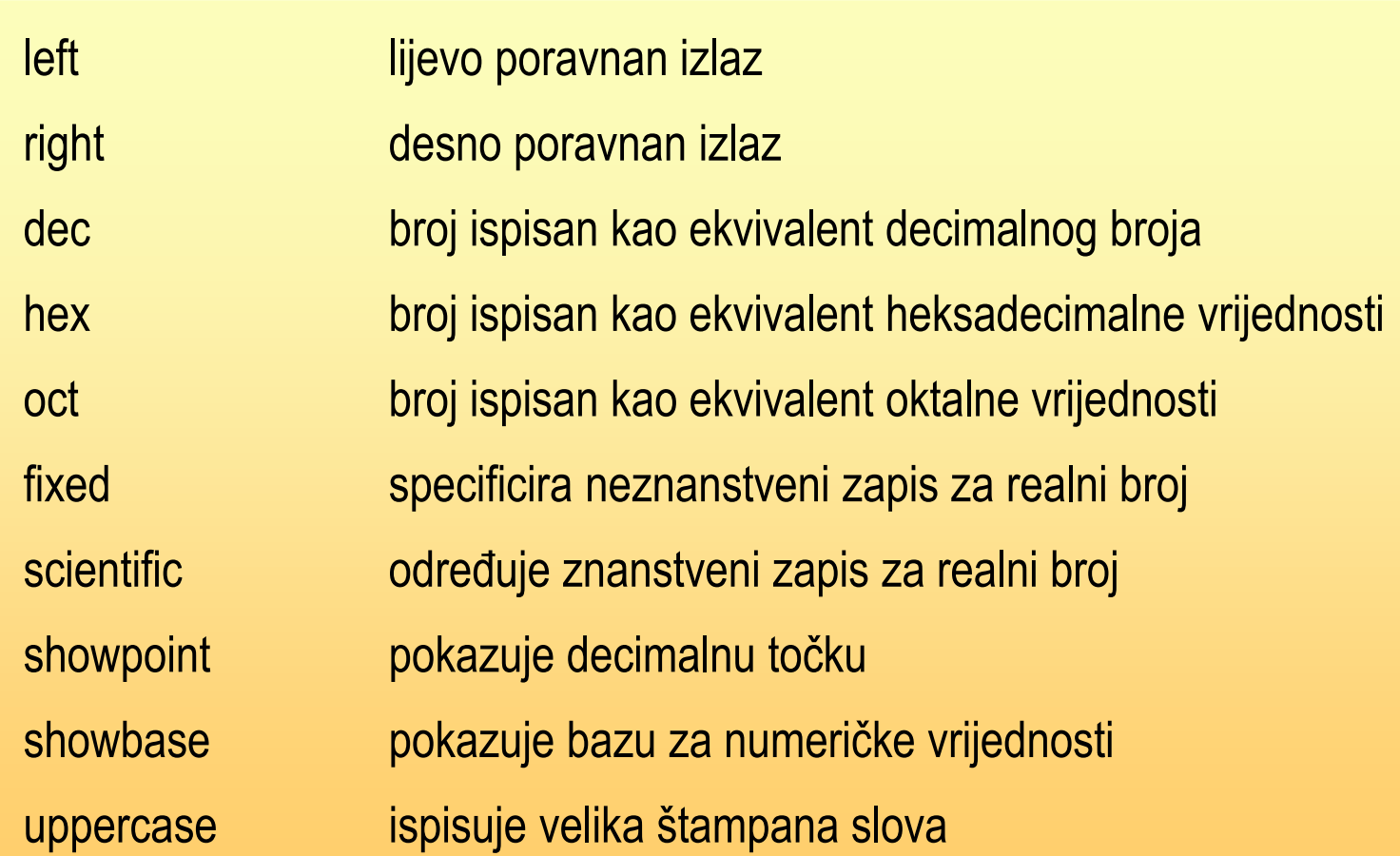

# **Input & output streams, čitanje podataka s tipkovnice**

- **Streams – nizovi bajtova u određenoj sekvenci koji teku od uređaja do uređaja.**
- **Objekti su područja u memoriji. Objekt korišten sa stream-om određuje uređaj prema kojem ili od kojeg bajtovi teku.**
- **Vrijednosti se iz cin memorijskog područja pomoću operatora >> preslikavaju u memoriju za varijable.**

**cin je objekt cin >> dobit >> razlika;**

- **razdvojeno je prazninom**

**>> je extraction ili input stream operator, preskače praznine**

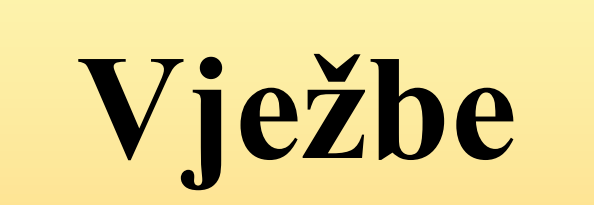

### **Zadane su deklaracije**

- $\blacksquare$  const int X=123;
- $\blacksquare$  const double Y=12.345678;
	- $\bullet$  cout >> X; ispisuje 123?
	- cout << Y; ispisuje 12.345678?
- $\blacksquare$  const int P=3.1416
- $\blacksquare$  const Pi=3.1416

### **Ako je: char c1, c2, c3, c4;**

- c1=g; pridružuje g znaku c1?
- cout << c1; ispisuje pridruženi znak?
- cout << 'c4' ispisuje c4?
- Ako je c2=9, cout << c2 ispisuje broj 9?
- Ako je c3=57, cout << c3 ispisuje broj 9?

### **Identifikatori**

- **In Ispravno? 1cat, 2dogs, 3pears, %area**
- Ispravno? cat, dogs2, pears3, cat\_number
- $\blacksquare$  Isto? int ABC, DEF; i int abc, def;
- Koja su neispravna i zašto:
	- enum, ENUM, lotus123, A+B23, A(b)c, AaBbCc, Else, abx, pi, p

#### **Izračunati**

- $\blacksquare$  int a=1, b=2, c=3;
- $\blacksquare$  d=a\*(b++-c);
- $d=(d=-(b-2))&(c-a=-(c+1))$ ;

# **Zadatak – Prepoznavanje pravila**

**Zadane su katete tri pravokutna trokuta: 7 i 5, 3.5 i 6, 1.75 i 7. Odrediti katete četvrtog i napisati program koji će izračunati površine sva četiri pravokutna trokuta.**

**Pr. rj.**

**...**

**VStr += 1.0;**

**OStr /= 2.0;**

**Povr2 = 0.5\*Vstr\*OStr;**

**...**

**Var.1.: koristiti samo tri varijable.** 

**Var.2.: udvostručavati duljinu okomite katete.**

### **Zadatak – Pretvorba temperaturnih jedinica**

**Napisati program koji će kreirati tablicu sa stupcima: temperature u stupnjevima Celsiusa i temperature u stupnjevima Fahrenheita od 0 do 100, sa korakom 20 stupnjeva. Koristiti točno dvije varijable u programu.**

**Jednadžba je: F=(9/5)C+32.**

**Var. 1.: raditi konverzije od -100 do 0 stupnjeva sa korakom od 20 stupnjeva.**

### **Zadatak – rješenje anagrama**

**Napisati program koji rješava anagram "DROB". Ispisati sve moguće poretke slova. O ispravnom rješenju odlučuje korisnik.**

**Anagram je grupa slova koja može biti preuređena tako da oblikuje smislen tekst.**

**Broj mogućih kombinacija određen je sa n!**

**ALGORITAM:**

- **Deklarirati char varijable sl1, sl2, sl3 i sl4.**
- **Pridružiti vrijedosti varijablama.**
- **Ispisati 24 cout naredbe sa svim kombinacijama varijabli.**

# **Rad sa datotekama**

Čitanje iz datoteke, pisanje u datoteku

# **Pisanje izlaza u datoteku**

...

```
#include <iostream>
#include <fstream> // file output i input
...
ofstream izlazna ("C:\\L4_2.OUT");
// deklariran je izlazna - objekt klase ofstream
izlazna << "Tjedan=" << tjedan << endl << "Godina=" << godina << endl;
izlazna.close(); // zagrade su prazne
```
- poziv "konstruktorske" funkcije da otvori datoteku L4\_2 i pridruži ju objektu izlazna
- objekt i ime funkcije (close) razdvojeni su točkom

# **Čitanje podataka iz datoteke**

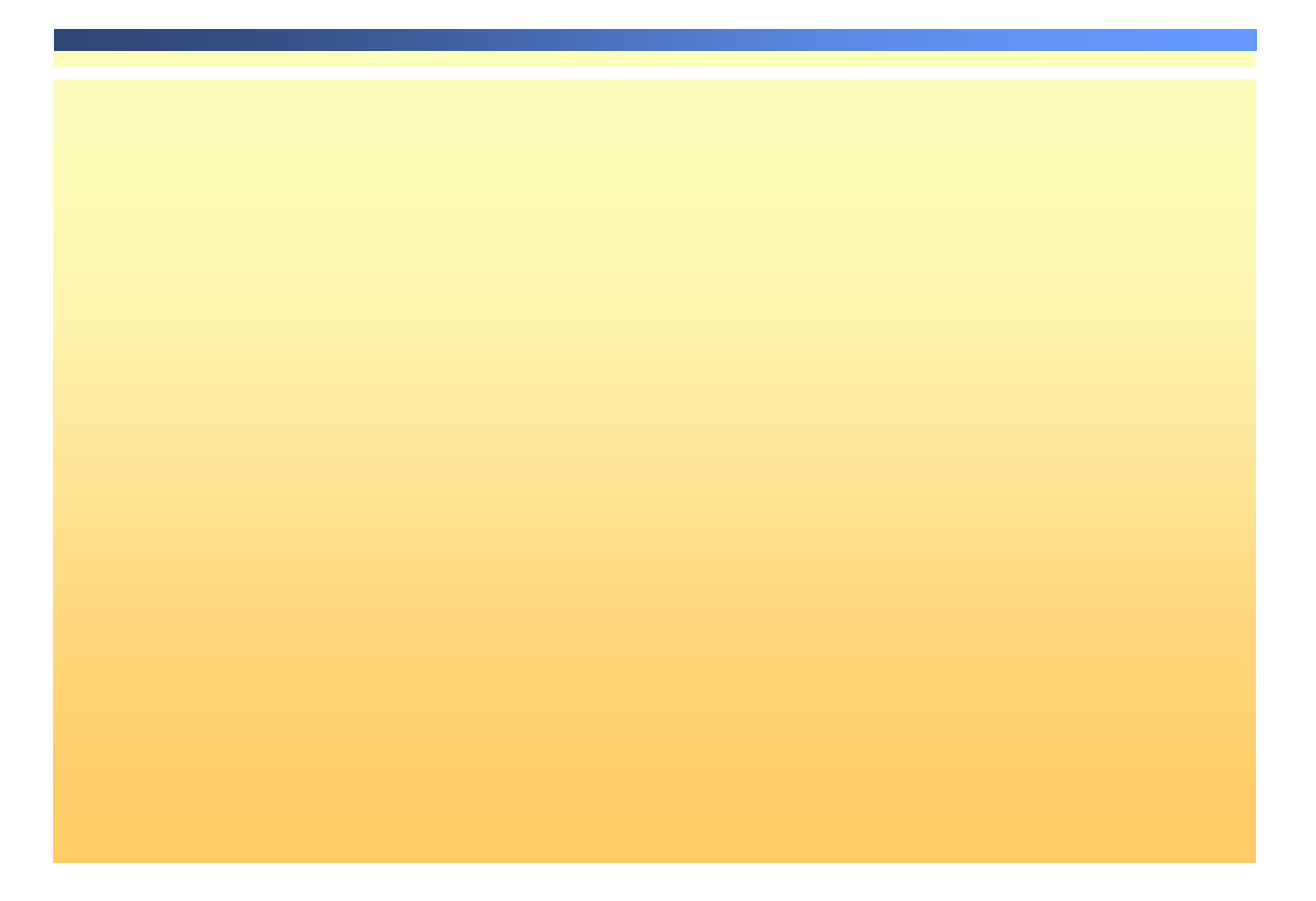

# **Primjeri i zadaci**

# **Primjer: CAESAR CIPHER**

Napisati program koji će napraviti enkripciju i dekripciju 10-slovne riječi. Korisnik unosi 10-slovnu riječ preko tipkovnice.

- Program napravi enkripciju riječi koristeći postupak CAESAR cipher i zatim obrnutim postupkom ispiše originalnu poruku.
- Juliju Cezaru pripisuje se razvoj jedne od prvih metoda enkripcije. Kod pisanja povjerljivih poruka, jednostavno je svako slovo zamijenio slovom tri mjesta (offset, cijeli broj između 1 i 26) dalje u alfabetu. Primatelj je morao znati offset. Takav je oblik enkripcije nazvan po Cezaru.

Moguće varijante: čitanje/pisanje u datoteku, upotreba 15 slova.

# **Primjer: CAESAR CIPHER - 2**

Napisati program koji će napraviti enkripciju i dekripciju sadržaja tekstualne datoteke. Zadaje se offset koji mora biti cijeli broj između 1 i 26. Rezultat treba upisati u datoteku.

- Program napravi enkripciju riječi koristeći postupak CAESAR cipher i zatim obrnutim postupkom ispiše originalnu poruku.
- Juliusu Cezaru pripisuje se razvoj jedne od prvih metoda enkripcije. Kod pisanja povjerljivih poruka, jednostavno je svako slovo zamijenio slovom tri mjesta (offset, cijeli broj između 1 i 26) dalje u alfabetu. Primatelj je morao znati offset. Takav je oblik enkripcije nazvan po Cezaru.

# **Algoritam**

- Koristi se ASCII kod shema
- $\blacksquare$  C++ tretira znakove kao cijele brojeve pa možemo dodati offset da kreiramo kodirano slovo
- **Nije sasvim ispravan postupak** jer slova koja su kasnije u alfabetu ne mijenjaju se u slova na početku, već koriste ASCII simbole koji slijede prema tablici
- S obzirom da je samo 26 mogućih offset-a, razumljivo je da je lako dekodirati i onda kada offset nije poznat
- Početak
- Deklarirati varijable
- Zatražiti unos izvorne riječi (bez razmaka)
- Pročitati izvornu riječ
- Ispisati izvornu riječ
- Zatražiti unos offset-a
- Pročitati offset
- Izračunati svih 10 kodiranih slova
- Ispisati šifrirani oblik
- Dekodirati kodirana slova
- Ispisati izvornu riječ

# **Primjer: Analiza odrona zemlje**

Napisati program koji će odrediti granice mogućeg odrona zemlje izračunavanjem koordinata početne i krajnje točke klizanja.

(orazio, pg150-154)

# **Primjer: Blok na nerazlomljenoj površini**

Napisati program koji izračunava broj ljudi potrebnih da guraju veliki pravokutni blok iz mirovanja određenom brzinom. Površina je nerazlomljena, a određena je i razdaljina guranja. Pretpostaviti da jedna osoba može gurati silom od 800 N. Razmotriti tri različita bloka. Zadane su njihove specifikacije.

(orazio, pg. 154-160.)

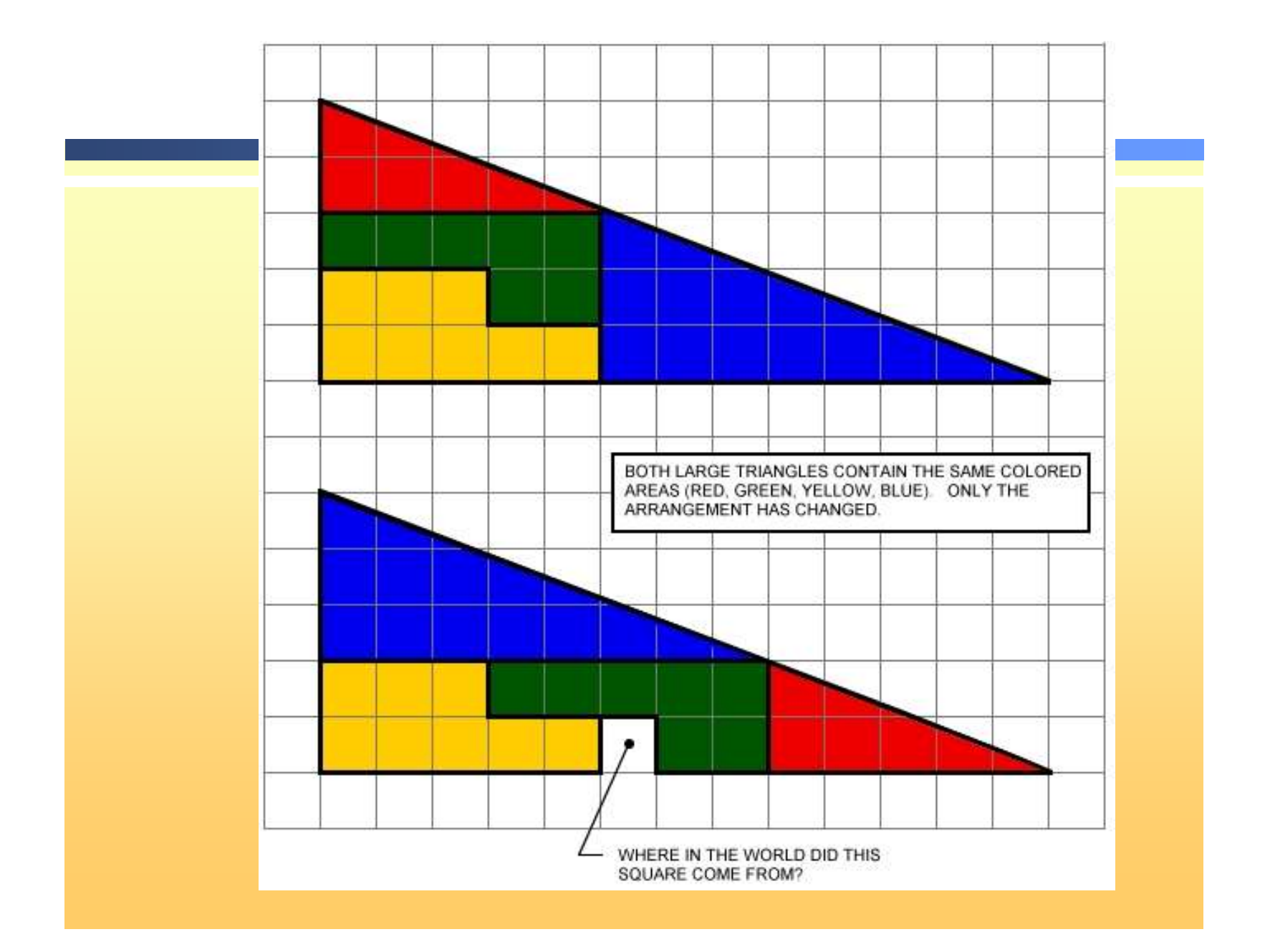

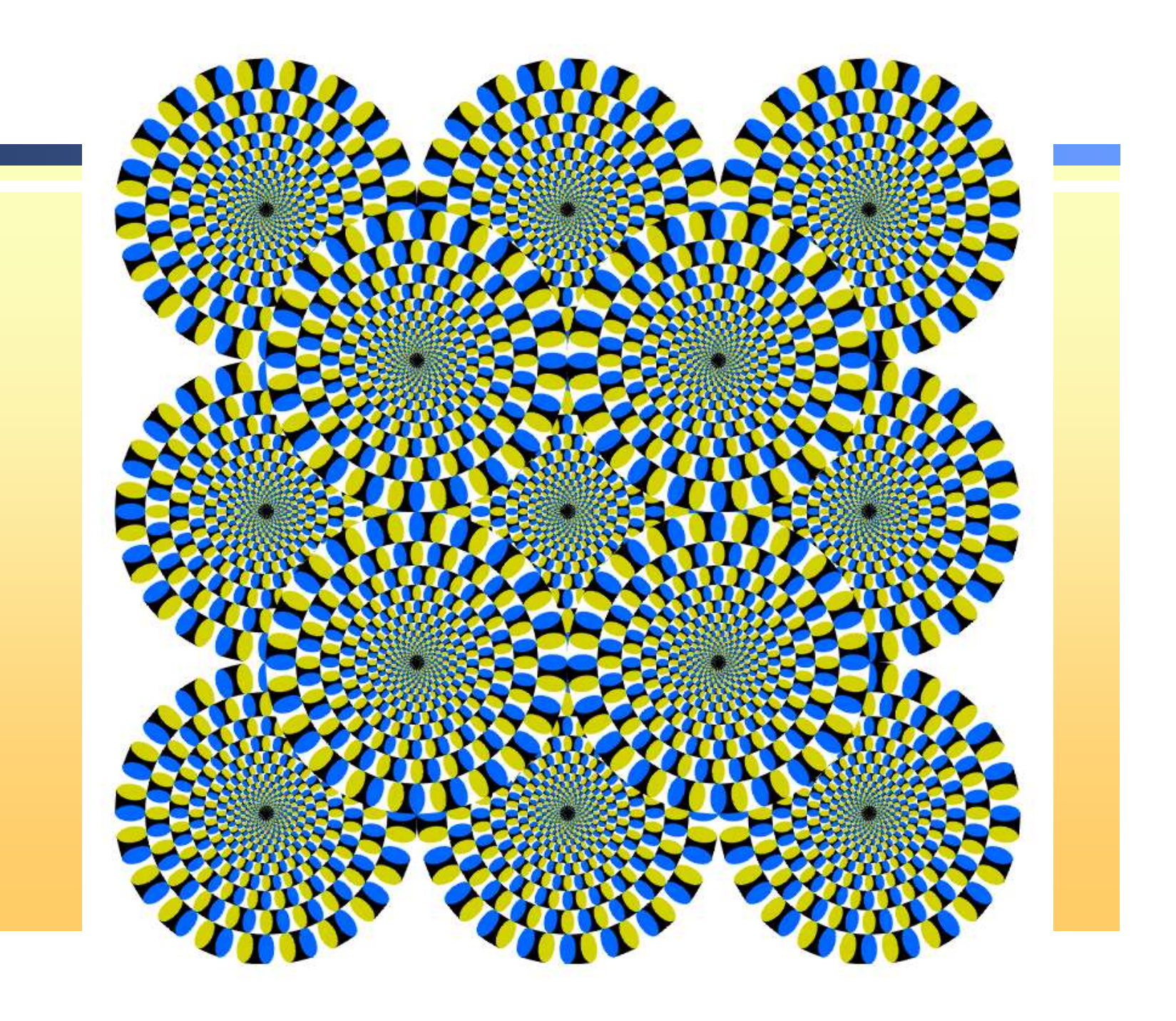
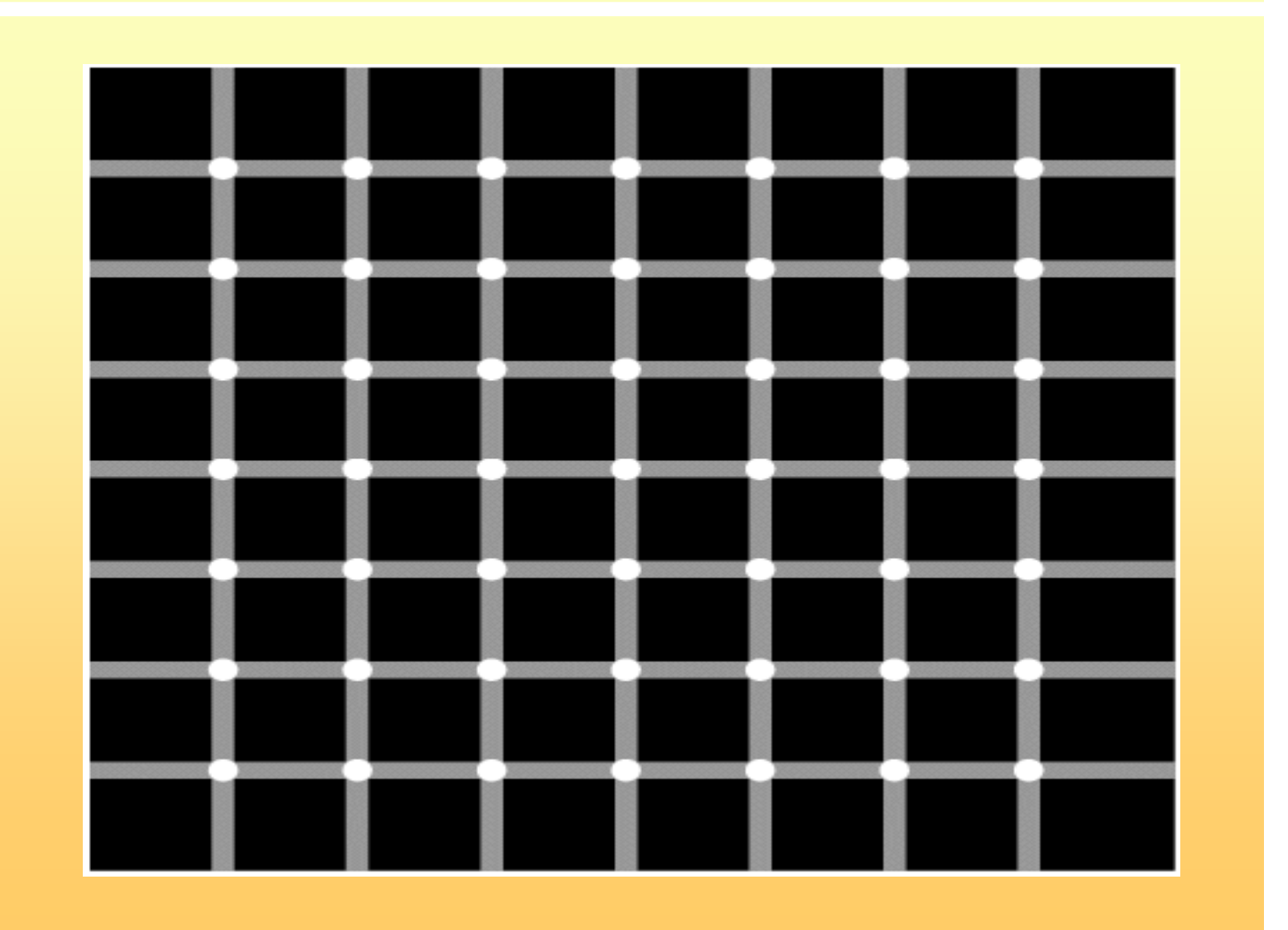

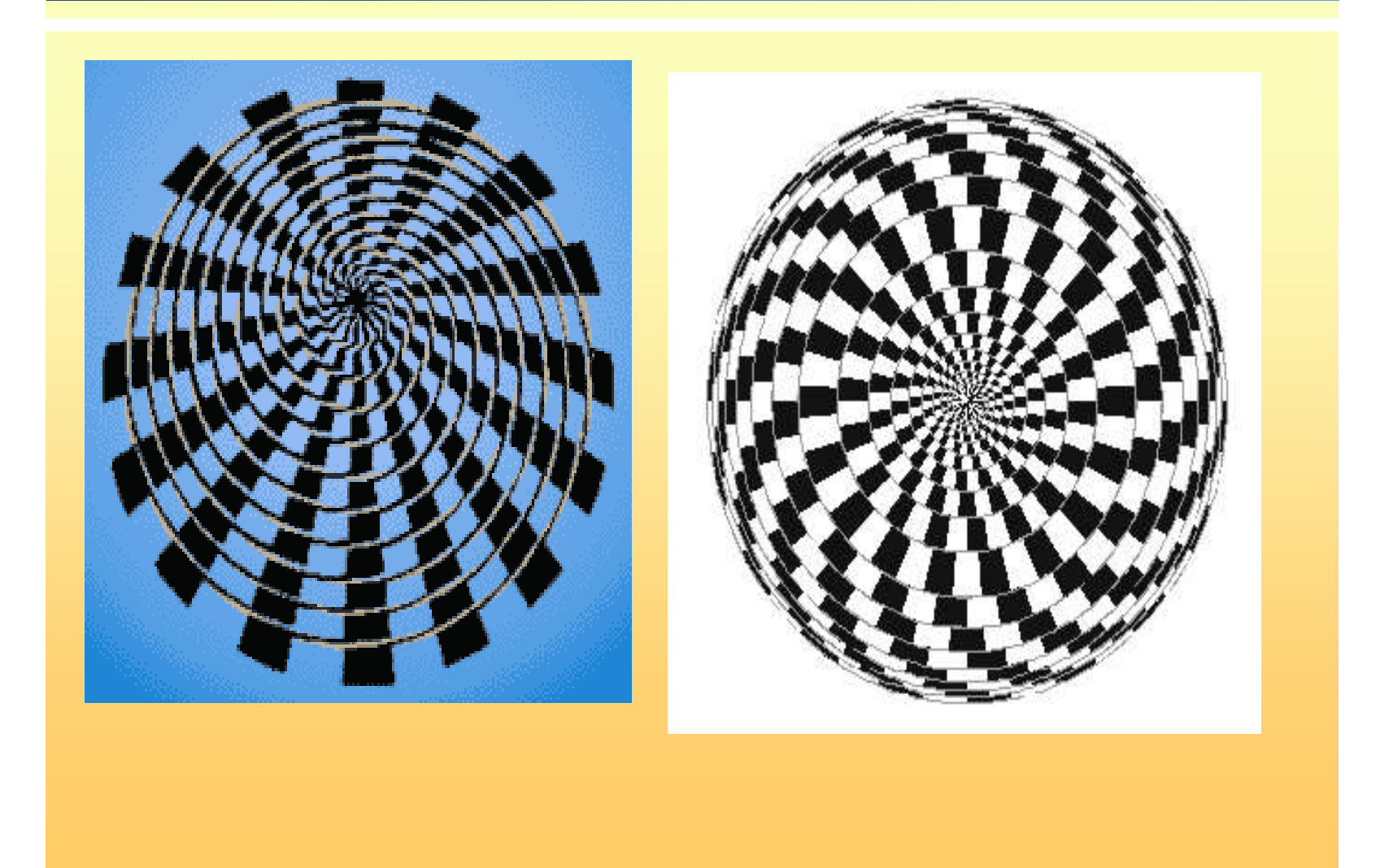